## Inspira Crea Transforma

Vigilada Mineducación

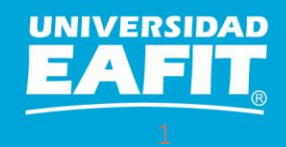

## Configuración

Aulas

Epik

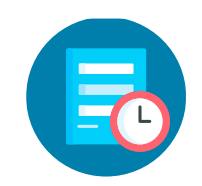

## **Configuración de aulas**

## **Objetivo Alcance**

Dar a conocer las **configuraciones** relacionadas con las aulas que se deben mantener actualizadas de acuerdo al sistema de información U-Booking

La sesión tiene como alcance explicar la creación o modificación de edificios y aulas (¿Qué?, ¿Para qué? y su importancia),

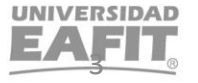

## **Consideraciones**

![](_page_3_Picture_2.jpeg)

**Alcance** Creación o modificación de las aulas en ambos sistemas de información en BOOKING y EPIK

Información actualizada al inicio de los periodos académicos para ser utilizada en la programación académica

Tipo Uso = Característica aula en Epik Dato es informativo para EPIK, requerido para Uplanning

![](_page_3_Picture_8.jpeg)

**Epik**

![](_page_4_Figure_2.jpeg)

### **Material Enlace Sharepoint**

![](_page_5_Picture_25.jpeg)

![](_page_5_Picture_3.jpeg)

https://eafit.sharepoint.com/sites/direccioninformatica/epik/Documentos%20compartidos/Forms/AllItems.aspx

Inspira Crea Transforma

![](_page_5_Picture_7.jpeg)

![](_page_6_Picture_1.jpeg)

![](_page_6_Picture_2.jpeg)

*Navegadores recomendados: Microsoft Edge, Google Chrome, Mozilla Firefox, Apple Safari, Opera*

![](_page_6_Picture_5.jpeg)

## *i*Gracias!

# Epik